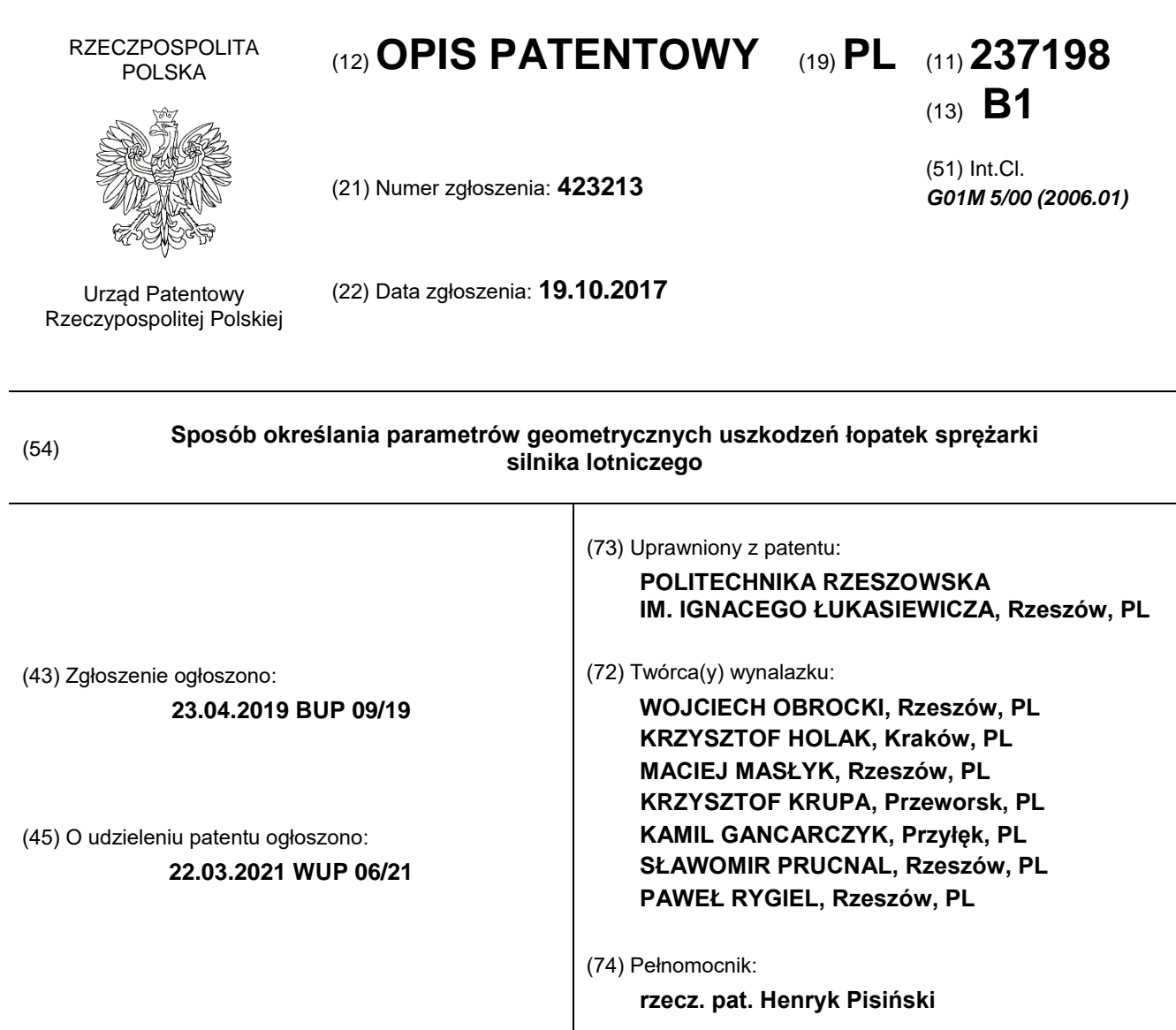

## **2 PL 237 198 B1**

# **Opis wynalazku**

Przedmiotem wynalazku jest sposób określania parametrów geometrycznych uszkodzeń łopatek sprężarki silnika lotniczego mający zastosowanie przy wykonywaniu przeglądów silników samolotów oraz śmigłowców.

Uszkodzenie łopatek sprężarki silnika lotniczego może nastąpić w wyniku uderzenia przez cząstki i przedmioty takie jak części nawierzchni, lód, śnieg, czy obiekty pozostawione przez inne statki powietrzne. Obce ciała mogą się dostawać do silnika podczas kołowania, rozbiegu i startu samolotów. Niebezpiecznym etapem pracy silnika jest praca z włączonym rewersem ze względu na ryzyko zasysania obcych ciał.

Miedzy innymi z publikacji WO 2012110188 A1 znane jest rozwiązanie pozwalające na pomiar odkształceń łopatek silników turbinowych, w których na powierzchnie łopatek nanosi się znaczniki, następnie rejestruje się obraz za pomocą kamery, po czym mierzy się położenie znaczników względem punktów referencyjnych i na tej podstawie określane jest odkształcenie. Tego typu rozwiązania nie pozwalają na określenie parametrów geometrycznych uszkodzeń łopatek silników lotniczych i nie znajdują zastosowania przy wykonywaniu ich przeglądów technicznych.

Ocena stanu technicznego łopatek sprężarki silników turbinowych eksploatowanych na śmigłowcach i samolotach jest znaną i powszechnie stosowaną w lotnictwie procedurą. Do jej przeprowadzania wykorzystywany jest specjalistyczny sprzęt optyczny, na przykład fiberoskop lub endoskop. W ramach procedury ocenia się wizualnie geometrię łopatki oraz identyfikuje jej ewentualne uszkodzenia mechaniczne powstałe w skutek zderzenia łopatki z ciałem obcym. Podczas identyfikacji uszkodzenia prowadzi się pomiary jego głębokości i szerokości, a także określa się jego położenie na powierzchni pióra łopatki. Konstrukcja i budowa traktu gazowego silnika utrudnia dokładną ocenę wizualną uszkodzonych elementów. Stosowane przyrządy optyczne mają ograniczoną rozdzielczość rejestracji obrazu. Miniaturowe kamery cyfrowe endoskopów rejestrują obraz przy sztucznym oświetleniu i z małej odległości wynoszącej od kilku milimetrów do kilku centymetrów. W rejestrowanym obrazie często pojawiają się refleksy świetlne, załamania światła na ostrych krawędziach pióra łopatki, a także cienie. Zjawiska te utrudniają ocenę rzeczywistego uszkodzenia. Stąd taki sposób określania rodzaju i rozmiaru uszkodzenia jest obarczona błędem. Uszkodzenia te są także różnie interpretowane przez mechaników lotniczych – jest to, więc ocena subiektywna.

Rozwój technologii, zwiększenie mocy obliczeniowej komputerów oraz nowoczesne algorytmy wizyjne sprawiły, że systemy wizyjne znajdują obecnie szerokie zastosowanie w przemyśle. Głównym zadaniem każdego systemu wizyjnego jest pozyskiwanie informacji zawartej w obrazie, analiza zebranych danych i podejmowanie na ich podstawie zadań. Sygnałem wejściowym do systemu wizyjnego są pojedyncze obrazy lub sekwencje obrazów. Sygnałem wyjściowym może być przekształcony obraz lub dane liczbowe dotyczące sceny lub wybranych znajdujących się na niej obiektów takich jak łopatki sprężarek silników lotniczych.

Z publikacji R. Gonzales, R. Woods, Digital Processing, Prentice Hall 2002 znany jest podział operacji przetwarzania obrazów na przekształcenia punktowe i przekształcenia kontekstowe. W pierwszym przypadku, w celu wyznaczenia wartości jasności piksela na obrazie wynikowym wykorzystuje się tylko wartość jasności odpowiadającego mu piksela na obrazie wejściowym. W drugim przypadku, wartość piksela obliczana jest na podstawie wartości odpowiadającego mu piksela na obrazie wejściowym oraz innych pikseli, którymi mogą być zarówno piksele z jego bezpośredniego otoczenia jak i wszystkie piksele z obrazu. Do przekształceń punktowych zalicza się operacje zmieniające jasność obrazu oraz operacje arytmetyczne i logiczne. Najczęściej używaną operacją tego typu jest binaryzacja, która polega na zamianie obrazu w skali szarości na obraz zerojedynkowy. Przekształcenie to jest pierwszym krokiem segmentacji obrazu. Do najczęściej spotykanych operacji kontekstowych zalicza się filtrację obrazu za pomocą filtrów liniowych i nieliniowych, filtrację morfologiczną oraz operację na histogramie obrazu. W zależności od rodzaju maski, filtry liniowe mogą służyć do różnych operacji. Najprostszy filtr dolnoprzepustowy oblicza średnią arytmetyczną z każdego ośmioelementowego otoczenia piksela, co w efekcie usuwa szum, ale jednocześnie rozmywa obraz. Jeśli celem jest wykrycie krawędzi obiektów na obrazie stosuje się maski różniczkujące takie jak maska Sobela, Prewitta i Laplace'a. Drugim rodzajem filtrów są filtry nieliniowe. Przykładem jest filtr medianowy, w którym wartość jasności każdego piksela obrazu wynikowego jest wartością środkową pikseli leżących pod maską filtra na obrazie wejściowym. Innym rodzajem przekształceń kontekstowych są operacje morfologiczne, które najczęściej prze-

#### **PL 237 198 B1 3**

prowadza się na obrazach binarnych. Wśród tego typu operacji można wyróżnić dylatację, erozję, otwarcie, zamknięcie. Przykładowo, operacja otwarcia, składająca się z następujących po sobie erozji i dylatacji, zastosowana na obrazie binarnym usuwa drobne zakłócenia znajdujące się wokół analizowanego obiektu. Operacja zamknięcia, złożona z dylatacji i erozji, usuwa z obiektów zakłócenia w postaci "dziur" zaburzających jednolitość ich wypełnienia. Do operacji kontekstowych należą również przekształcenia globalne, które do obliczenia wartości jednego piksela potrzebują informacji o wszystkich pikselach obrazu. Należą do nich na przykład przekształcenia zmieniające histogram obrazu, takie jak wyrównywanie histogramu.

Segmentacja obrazów jest etapem następującym po wstępnym przetwarzaniu. Jej zadaniem jest podział sceny zarejestrowanej na obrazie na interesujące obiekty oraz, zazwyczaj odrzucane w dalszej analizie, tło. Segmentacje ze względu na rodzaj otrzymywanego wyniku dzielą się na metody obszarowe i metody krawędziowe. W pierwszym przypadku o przynależności piksela do obiektu decyduje jakaś jego cecha, na przykład jasność, kolor lub tekstura jego otoczenia. Wynikiem jest obraz, na którym obiekty reprezentowane są przez zwarte obszary. W drugim przypadku wykrywane są piksele leżące na krawędziach obiektów, a wynikiem segmentacji jest zbiór konturów.

W znanych ze stosowania sposobach detekcji, lokalizacji i pomiaru parametrów geometrycznych uszkodzenia łopatki sprężarki silnika lotniczego na podstawie zarejestrowanego obrazu łopatki wykonuje się czynności, które można podzielić na następujące etapy: wyznaczenie współczynnika skali, binaryzację obrazu i wydobycia uszkodzenia, oraz analizę geometrii obiektu reprezentującego uszkodzenie łopatki.

Współczynnik skali wyznaczany jest na podstawie znanej długości na obrazie i opisuje liczbę pikseli przypadającą na 1 mm długości, co jest niezbędne dla otrzymania parametrów geometrycznych uszkodzenia w jednostkach metrycznych. Podstawowym etapem skalowania jest poprawne określenie położenia dwóch punktów o znanej wzajemnej odległości.

Następnym krokiem jest przetwarzanie obrazu tak, aby zostało na nim jedynie uszkodzenie, a pozostałe elementy, w tym łopatka oraz tło zostały usunięte w celu ułatwienia dalszej analizy. W tym celu konieczne jest wstępne określenie położenia analizowanego uszkodzenia przez użytkownika, a następnie przeprowadzenie binaryzacji z progiem o wartość określonej przed pomiarem lub wyznaczonym na podstawie histogramu obrazu. Po tym etapie otrzymuje się obraz binarny przedstawiający łopatkę reprezentowaną poprzez białe piksele oraz tło reprezentowane przez czarne piksele. W przypadku wystąpienia uszkodzenia obiekt reprezentujący łopatkę ma kształt wklęsły. Następnie obraz jest modyfikowany poprzez utworzenie powłoki wypukłej. Od zmodyfikowanego w ten sposób obrazu odejmowany jest oryginalny obraz binarny i w efekcie otrzymuje się obraz wynikowy, w którym jedynym pozostającym obiektem jest uszkodzenie. Ostatnim krokiem jest automatyczny pomiar parametrów geometrycznych uszkodzenia, czyli głębokości szerokości i pola powierzchni. Wykorzystywane są do tego standardowe narzędzia analizy obiektów binarnych wyznaczające ich cechy geometryczne.

Przedstawiony wyżej sposób wizyjnego określania geometrii uszkodzeń łopatek sprężarki silników lotniczych działa poprawnie w warunkach idealnych gdy pomiędzy łopatką, a jej tłem istnieje znaczny kontrast jasności pikseli. W praktyce, na zdjęciach łopatek często występują refleksy świetlne oraz cienie, a tekstura łopatki nie jest jednorodna w wyniku odbicia światła na nierównościach jej powierzchni. Algorytmy oparte na binaryzacji z jednym progiem nie mogą być stosowane w przypadku dużych różnic w jasności, jakie pojawiają się przy jednoczesnym występowaniu odblasków i cieni w pobliżu miejsca uszkodzenia. Ponadto znane sposoby nie pozwalają na automatyczne wyznaczenie położenia uszkodzenia i wymagają interwencji operatora w celu wstępnego wskazania jego miejsca występowania. Dlatego praktyczne zastosowanie znanych rozwiązań ogranicza się do pomiarów laboratoryjnych w ściśle kontrolowanych warunkach oświetleniowych.

Sposób określania parametrów geometrycznych uszkodzeń łopatek sprężarki silnika lotniczego, w którym rejestruje się cyfrowo obraz łopatki, a następnie wprowadza się go do pamięci komputera i kolejno wyznacza się współczynnik skali, i określa się położenie uszkodzenia oraz analizuje parametry geometrycznych obiektu reprezentującego uszkodzenie łopatki, według wynalazku, charakteryzuje się tym, że po wprowadzeniu cyfrowego obrazu łopatki do pamięci komputera wstępnie przetwarza się obraz, przy czym najpierw wykonuje się filtrację nieliniową, polegającą na przypisaniu każdemu z pikseli tego obrazu wartości odchylenia standardowego jasności pikseli leżących w jego otoczeniu, a następnie tworzy się nowy obraz poprzez przypisanie wszystkim wartościom odchylenia standardowego jasności pikseli, wartości z ustalonego zakresu, przy czym początkowa wartość brzegowa przypada na minimalną wartość odchylenia liniowego a końcowa wartość brzegowa przypada na maksymalną wartość

## **4 PL 237 198 B1**

odchylenia liniowego, a pozostałe wartości wyznacza się za pomocą interpolacji liniowej, przy czym określa się wartość wymiaru fraktalnego Katza dla każdego punku krzywej reprezentującej krawędź łopatki i na tej podstawie wyznacza się położenie oraz geometrię uszkodzenia.

Korzystnie wszystkim wartościom odchylenia standardowego jasności pikseli przypisuje się wartości z zakresu od 0 do 255, przy czym zero przypada na minimalną wartość odchylenia a 255 na wartość maksymalną.

Następne korzyści uzyskuje się, jeżeli przed cyfrową rejestracją obrazu łopatki, na jej powierzchnię umieszcza się znacznik o znanych wymiarach, a skalowanie realizuje się poprzez określenie wzajemnego położenia dwóch punktów, o znanej wzajemnej odległości, położonych na znaczniku.

Dzięki zastosowaniu sposobu według wynalazku możliwe jest skrócenie czasu potrzebnego na dokonanie pomiarów uszkodzeń łopatek sprężarek silników lotniczych, a także zwiększenie ich dokładności. Wyniki pomiarów są bardziej obiektywne ze względu na ograniczenie wpływu czynnika ludzkiego. Pomiar możliwy jest do wykonania w warunkach rzeczywistych, w niedoskonałych warunkach oświetlenia, dzięki czemu stosowanie sposobu nie ogranicza się wyłącznie do warunków laboratoryjnych, ale jest wykonalny również w warunkach eksploatacji.

Przykład realizacji sposobu według wynalazku przedstawiono na rysunku, na którym fig. 1 oraz fig. 2 zaprezentowane jest zastosowanie filtracji w sposobie według wynalazku z wykorzystaniem odchylenia standardowego jasności pikseli poprzez pokazanie odpowiednio uszkodzenia na obrazie oryginalnym oraz po filtracji; fig. 3 i fig. 4 prezentują wyniki prowadzonej analizy krzywizny krawędzi łopatki i przedstawiają odpowiednio: krzywą reprezentującą wykrytą krawędź oraz wartość wymiaru fraktalnego Katza.

W sposobie według wynalazku w przykładzie realizacji w pierwszej kolejności na powierzchni łopatki umieszcza się znacznik o znanych wymiarach. W następnej kolejności rejestruje się cyfrowo obraz i wprowadza się go do pamięci komputera. Kolejnym krokiem jest wstępne przetworzenie obrazu wejściowego, aby otrzymać nowy obraz o rozdzielczości takiej jak obraz wejściowy oraz zachowanej geometrii obecnych na nim obiektów, ale o korzystnie zmienionym rozkładzie poziomów jasności pikseli. Wykonuje się filtrację nieliniową obrazu wejściowego, polegającą na przypisaniu każdemu z pikseli wartości odchylenia standardowego jasności pikseli leżących w jego otoczeniu Wartość odchylenia standardowego dla każdego z pikseli liczona jest zgodnie ze wzorem

$$
\sigma = \sqrt{\frac{\sum_{i=1}^{M} \sum_{j=1}^{N} (x_{i,j} - \bar{x})^2}{MN}}
$$
 (1)

Gdzie: M, N są wyrażonymi w pikselach rozmiarami otoczenia piksela w kierunku poziomym i pionowym;  $x_{i,j}$  – oznacza jasność piksela o indeksach i, j,

 $\overline{\mathbf{x}}$  – średnia jasność pikseli z otoczenia piksela  $\mathbf{x}_{i,j}$  liczona według równania

$$
\bar{x} = \frac{\sum_{i=1}^{M} \sum_{j=1}^{N} x_{i,j}}{MN}.
$$
 (2)

Następnie tworzy się nowy obraz przez przypisanie wszystkim wartościom odchylenia standardowego jasności pikseli z zakresu od 0, dla koloru czarnego, do 255 dla koloru białego, przy czym 0 przypada na minimalną wartość odchylenia standardowego, a 255 na wartość maksymalną, a pozostałe wartości wyznacza się za pomocą interpolacji liniowej. Na obrazie przekształconym w ten sposób, obszary o jednorodnej jasności pikseli stają się ciemne, a obszary o dużej zmienności zostają jasne. Refleksy świetlne oraz cienie ze względu na dużą jednorodność pikseli stają się obszarami ciemnymi a obszary o dużej zmienności stają się jasne. Łopatka, ze względu na fakturę powierzchni uzyskuje jasną barwę. Dzięki takiemu przetworzeniu obrazu możliwa jest segmentacja w celu oddzielenia łopatki od tła, przy znacznej redukcji wpływu zakłóceń w postaci refleksów świetlnych i cieni.

Następnym krokiem jest wyznaczenie współczynnika skali określającego ilość pikseli przypadającą na 1 mm długości. Współczynnik ten jest wyznaczany na podstawie wymiarów znacznika.

Następnie na podstawie analizy krzywizny krawędzi obserwowanej łopatki automatycznie określa się położenie uszkodzenia. W pierwszej kolejności na podstawie otrzymanego wcześniej obrazu odchylenia standardowego jasności pikseli ustala się położenie krawędzi łopatki. Następnie na podstawie przebiegu krzywej reprezentującej krawędź określa się położenie uszkodzenia. Dla każdego punktu krzywej wyznacza się wartość wymiaru fraktalnego Katza. Pozwala to na znaczną poprawę skuteczności automatycznej detekcji uszkodzenia przy występowaniu szumów. Określa się wielkość otoczenia S dla każdego z punktów krawędzi, będącą liczbą sąsiadujących punktów, które zostają użyte do obliczenia wymiaru fraktalnego dla danego punktu, a następnie oblicza się wymiar fraktalny w danym punkcie zgodnie ze wzorem

$$
KFD = \frac{\log(n)}{\log(n) + \log(\frac{d}{L})}
$$
 (3)

w którym

 $n-$  oznacza liczbę odcinków, na jaką podzielony jest fragment krzywej reprezentującej krawędź wewnątrz otoczenia  $S$  i jest to liczba o jeden mniejsza od całkowitej liczby punktów krzywej zawartych w tym otoczeniu;

 $L$  – całkowita długość krzywej wewnątrz otoczenia  $S$ , czyli suma odległości euklidesowych pomiędzy parami sąsiadujących punktów krzywej ( $l_{i,i+1}$ )

$$
L = \sum_{i=1}^{S-1} l_{i,i+1} \tag{4}
$$

Natomiast  $d$  oznacza odległość pomiedzy pierwszym punktem leżącym wewnątrz otoczenia  $S$ , a punktem maksymalnie od niego odległym

$$
d = max_i \{l_{1,i}\}.
$$
 (5)

Wymiar fraktalny Katza osiąga wartość 1 dla prostej i wartości większe od 1 w przypadku krzywej odbiegającej od prostej. Dlatego ta wielkość służy do wyznaczenia położenia uszkodzenia, jako miejsca, w którym krawędź łopatki odbiega kształtem od linii prostej. Znajdowane jest ono w punkcie, dla którego wymiar fraktalny Katza osiąga wartość maksymalną. Przykładowe wyniki działania sposobu według wynalazku pokazano na fig. 3 i 4.

# **Zastrzeżenia patentowe**

- 1. Sposób określania parametrów geometrycznych uszkodzeń łopatek sprężarki silnika lotniczego, w którym rejestruje się cyfrowo obraz łopatki, a następnie wprowadza się go do pamięci komputera i kolejno wyznacza się współczynnik skali, określa położenie uszkodzenia oraz analizuje parametry geometryczne obiektu reprezentującego uszkodzenie łopatki, **znamienny tym**, że po wprowadzeniu cyfrowego obrazu łopatki do pamięci komputera wstępnie przetwarza się obraz, przy czym najpierw wykonuje się filtrację nieliniową, polegającą na przypisaniu każdemu z pikseli tego obrazu wartości odchylenia standardowego jasności pikseli leżących w jego otoczeniu, a następnie tworzy się nowy obraz poprzez przypisanie wszystkim wartościom odchylenia standardowego jasności pikseli, wartości z ustalonego zakresu, przy czym początkowa wartość brzegowa przypada na minimalną wartość odchylenia liniowego a końcowa wartość brzegowa przypada na maksymalną wartość odchylenia liniowego, a pozostałe wartości wyznacza się za pomocą interpolacji liniowej, przy czym określa się wartość wymiaru fraktalnego Katza dla każdego punku krzywej reprezentującej krawędź łopatki i na tej podstawie wyznacza się położenie oraz geometrię uszkodzenia.
- 2. Sposób według zastrz. 1, **znamienny tym**, że wszystkim wartościom odchylenia standardowego jasności pikseli przypisuje się wartości z zakresu od 0 do 255, przy czym zero przypada na minimalną wartość odchylenia a 255 na wartość maksymalną.
- 3. Sposób według zastrz. 1 albo 2, **znamienny tym**, że przed cyfrową rejestracją obrazu łopatki, na jej powierzchni umieszcza się znacznik o znanych wymiarach, a skalowanie realizuje się poprzez określenie wzajemnego położenia dwóch punktów, o znanej wzajemnej odległości, położonych na znaczniku.

Rysunki

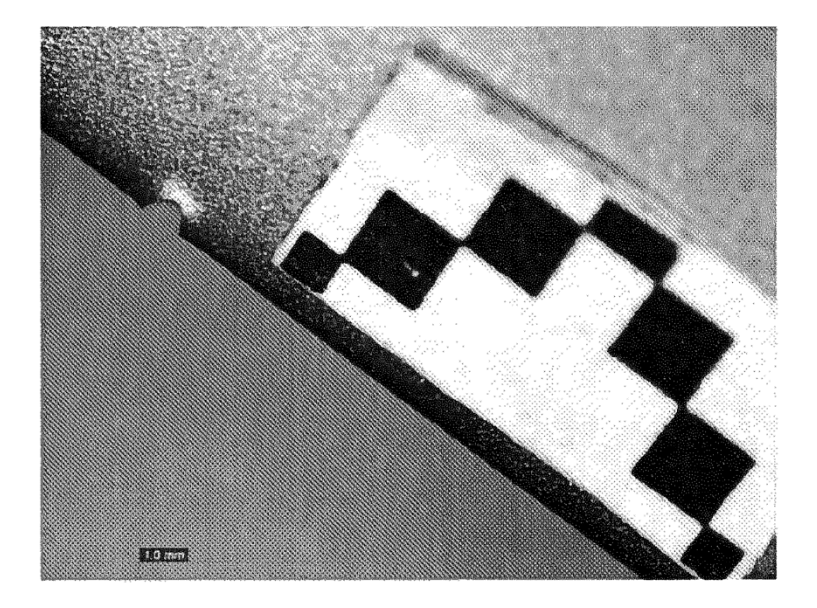

 $Fig. 1$ 

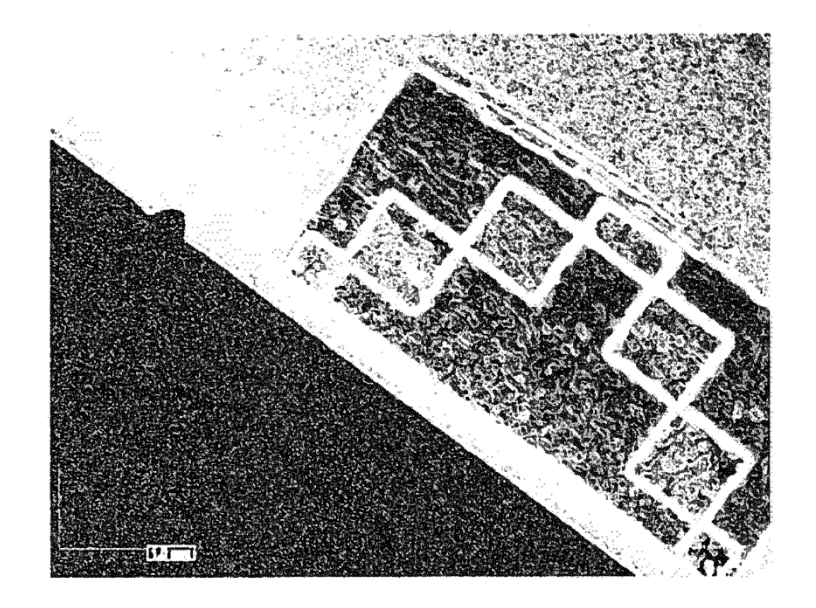

 $Fig. 2$ 

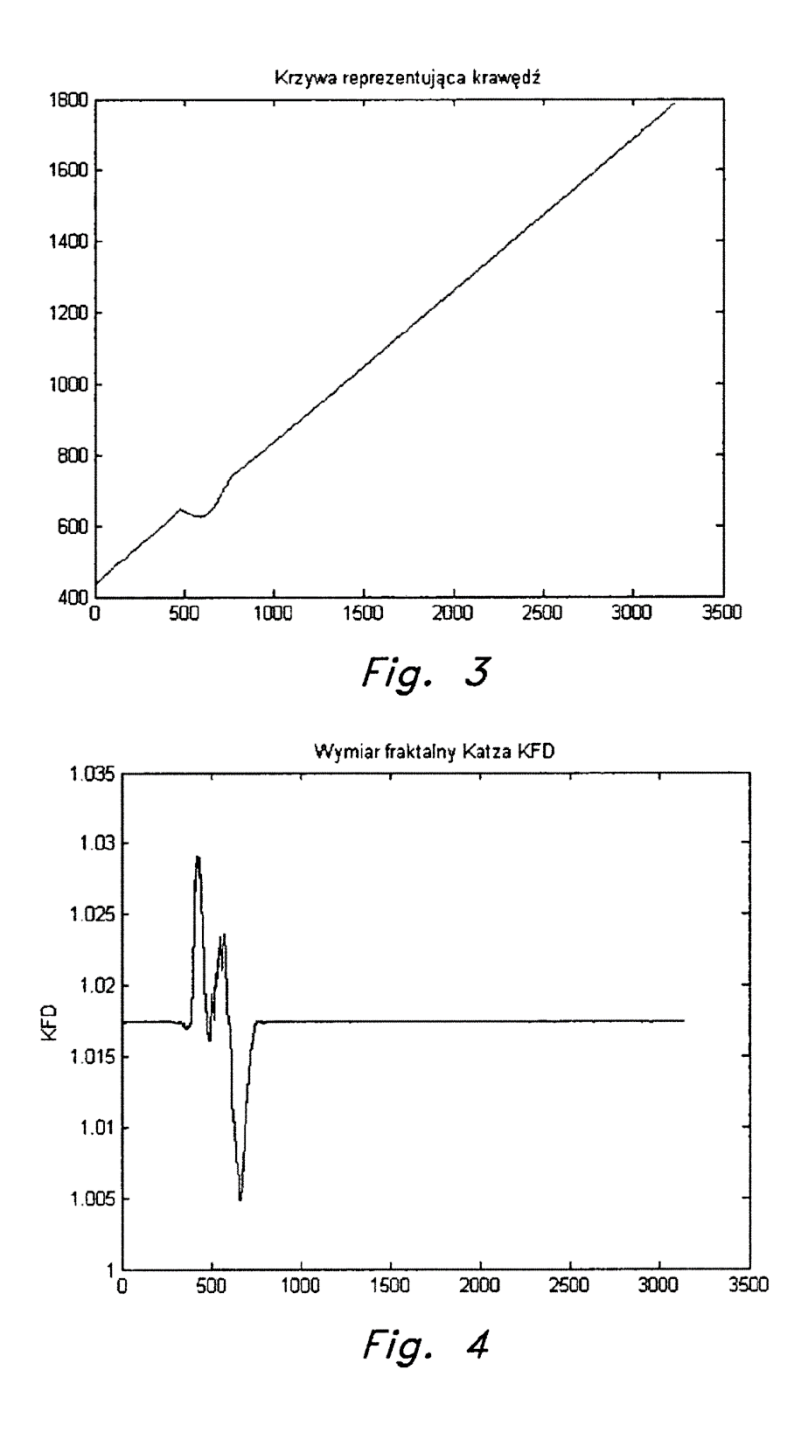